1

Deutschdidaktik der Sekundarstufen I und II Literatur-, Sprach- und Mediendidaktische Haus- und Abschlussarbeiten Version 3.0 | 05.2023

# Richtlinien für schriftliche Haus- und Abschlussarbeiten Deutschdidaktik der Sekundarstufen I und II

# I. Vorbemerkung

- Zur grundlegenden Information über das wissenschaftliche Arbeiten und Schreiben möchten wir Ihnen folgende Texte empfehlen, die z.T. auch in Ihren Einführungsveranstaltungen behandelt werden. Ausführliche Literaturhinweise finden Sie am Ende des Dokuments.
	- $\rightarrow$  Lesen und Schreiben. Der richtige Umgang mit Texten im Studium (Kruse 2018)
	- $\rightarrow$  Wissenschaftliches Schreiben. Begriff, Erwerb und Förderungsmaximen (Pohl 2018)
	- $\rightarrow$  Kontroversen erkennen, darstellen, kommentieren (Steinhoff 2008)
- Der Erwerb wissenschaftlicher Schreibfähigkeiten (bei Studierenden) ist ein Forschungsfeld, das linguistisch und sprachdidaktisch untersucht wird. Die oben genannten Quellen geben einen Einblick in diese Forschung.

# II. Grundsätzliches

- **Eine schriftliche Hausarbeit im Studium ist eine Arbeit mit wissenschaftlichem Anspruch,** die sich – zwecks Beantwortung einer (in unserem Bereich) literatur-, sprach- oder mediendidaktischen Ausgangsfrage – an einschlägigen theoretischen Grundlagen der betreffenden Fachdiskurse orientiert und daraus Schlussfolgerungen zieht – fokussiert auf eine eigene Fragestellung!
- Dazu gehört ein sachlogischer Aufbau bzw. eine schlüssige Argumentationsfolge, ersichtlich aus einer aussagekräftigen Gliederung, die informative Kapitelüberschriften (keine Fragen!) und einen sinnvollen Grad an Detailliertheit aufweist.
- Die Einleitung ist das erste Kapitel Ihrer Arbeit, in dem Sie zum Thema hinführen. Sie erläutern die Relevanz des Themas, indem Sie den globaleren Kontext bzw. die Ausgangslage im Fachdiskurs beschreiben und Ihre Fragestellung darin einbetten. Des Weiteren dient die Einleitung der Darlegung des (methodischen) Vorgehens und der Struktur der Arbeit. Eine Einleitung, die lediglich die Kapitelabfolge beschreibt, entspricht nicht den Anforderungen. Der Umfang sollte 10% des Gesamttextes nicht überschreiten.
- Stellen Sie Bezüge zwischen den Kapiteln her, indem Sie z. B. für die Leser\*innen nachvollziehbar vom Theorieteil zum analytischen, empirischen oder unterrichtspraktisch orientierten Teil der Arbeit überleiten.
- Eine Hausarbeit ist immer in einen wissenschaftlichen Kontext den wissenschaftlichen Diskurs – zu stellen. Das heißt auch, dass Analysen von Sprach- bzw. Lernendendaten oder von Texten bzw. Medien ohne Bezug auf bisherige fachwissenschaftliche und -didaktische Erkenntnisse den Anforderungen nicht gerecht werden. Der Begriff Analyse verweist außerdem darauf, dass zugrunde gelegte Analysemodelle transparent gemacht

 Ich-Gebrauch in wiss. Texten  $\rightarrow$  Pohl 2007/2013  $\rightarrow$  Steinhoff 2007a/b

 Funktionen von wiss. Einleitungen

 $\rightarrow$  Pohl 2007h

 Forschungsfeld Argumentieren  $\rightarrow$  Schüler 2018  $\rightarrow$  Steinseifer et al. 2019

 Formulierung von Überleitungen  $\rightarrow$  Küthz 2012

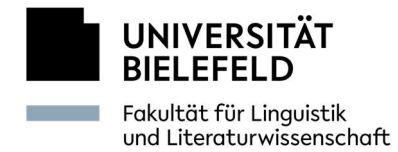

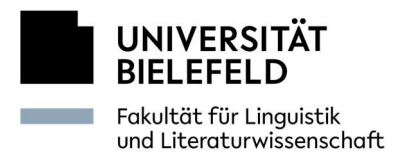

werden müssen – das gilt im Besonderen für die sprach-, literatur- oder medienwissenschaftliche Fundierung (z.B. Modelle zur Sprachdatenanalyse, Modelle zu Narratologie, Filmanalyse). Berücksichtigen Sie in angemessenem Umfang einschlägige und aktuelle Erkenntnisse aus der Sekundär bzw. Forschungsliteratur und untermauern Sie damit ggf. Ihre eigene Position. Ziehen Sie Schlussfolgerungen! Wenn Sie zur Darstellung des aktuellen Forschungsstands Literatur verwenden, die älter als 10 Jahre ist, entsteht ein besonderer Legitimierungsgrund: Handelt es sich bspw. um Ausführungen, die eine historische Perspektive einbeziehen soll?

- **Das abschließende Kapitel sollte eine kurze zusammenfassende Schlussfolgerung (Fazit)** enthalten und in einer Art Ausblick auf noch offene Fragen, Forschungsdesiderate und/oder interdisziplinäre Bezüge verweisen. Vermeiden Sie hier reine Wiederholungen sowie die Aufnahme neuer, gänzlich unvorbereiteter Aspekte!
- **Am Ende der Hausarbeit befindet sich eine von Ihnen unterschriebene** Eigenständigkeitserklärung nach folgendem Muster: "Hiermit erkläre ich, dass ich die vorliegende Hausarbeit selbstständig verfasst und gelieferte Datensätze, Zeichnungen, Skizzen und graphische Darstellungen selbständig erstellt habe. Ich habe keine anderen Quellen als die angegebenen benutzt und die Stellen der Arbeit, die anderen Werken entnommen sind – einschl. verwendeter Tabellen und Abbildungen – in jedem einzelnen Fall unter Angabe der Quelle als Entlehnung kenntlich gemacht." (Ort/Datum; Unterschrift).
- Sofern Sie KI-Schreibwerkzeuge bei der Erstellung Ihrer Arbeit genutzt haben, sind Sie verpflichtet, dies ebenfalls kenntlich zu machen und ergänzen die oben aufgeführte Erklärung um folgenden Passus:

"Den Einsatz von IT-/KI-gestützten Schreibwerkzeugen habe ich in der Rubrik 'Übersicht verwendeter Hilfsmittel' mit ihrem Produktnamen, meiner Bezugsquelle und einer Übersicht des im Rahmen dieser Studienarbeit genutzten Funktionsumfangs vollständig aufgeführt. Die Nutzung der IT-/KI-gestützten Schreibwerkzeuge erfolgte eigenständig und steuernd."

Ihre Prompts (Eingabeaufforderungen) sowie die Antworten der KI sind vollständig zu dokumentieren. Nutzen Sie hierfür bitte den digitalen Anhang Ihrer Arbeit.

- Themen für eine Hausarbeit sind frühzeitig mit der Dozentin/dem Dozenten abzusprechen. Grundlage der Hausarbeit bildet ein ein- bis zweiseitiges Exposé mit folgendem Inhalt: Thema und erkenntnisleitende Frage; kurzer Problemaufwurf; vorläufige Gliederung; Auswahlliste relevanter Literatur.
- **Hausarbeiten sind innerhalb der vereinbarten Abgabefrist am 15.3. (Wintersemester) bzw.** 15.9. (Sommersemester) in digitaler Fassung als PDF einzureichen (matthias.preis@unibielefeld.de; lisa.schueler@uni-bielefeld.de).

 [Hochschulforum](https://hochschulforumdigitalisierung.de/de/print/blog/Hochschullehre-KI-gestuetztes-Schreiben) Digitalisierung zum KI-gestützten Schreiben

 Anregungen zur Dokumentation wiss. Arbeiten mit ChatGPT  $\rightarrow$  [Lasch 2023](https://www.youtube.com/watch?v=pxgo1bikuKw)

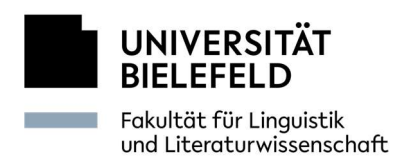

# III. Formale Gestaltung

- Das Deckblatt der Hausarbeit sollte folgende Angaben aufweisen:
	- oben links: Universität, Fakultät, Titel der Veranstaltung, Dozent, Semester
	- zentriert: Titel sowie ggf. Untertitel der Hausarbeit (nicht: Fragestellung!)
	- unten rechts: Name, Anschrift, E-Mail, Matr.-Nr., Studiengang, Anzahl der Fachsemester, Abgabedatum, Zeichenanzahl inkl. Leerzeichen
- Das Inhaltsverzeichnis entspricht Seite 1 der Arbeit, direkt hinter dem Deckblatt, trägt aber keine Seitenzahl. Im Inhaltsverzeichnis ist jeweils nur die Seite angegeben, auf der ein Kapitel beginnt. Unterkapitel (1.1, 1.2, 1.3 etc.) werden sinnvollerweise nur angelegt, wenn es mindestens zwei Unterpunkte gibt. Die schriftliche Selbstständigkeitserklärung am Schluss der Arbeit ist kein Kapitel und erhält deshalb auch keine Ordnungszahl.
- Der Fließtext sollte im Blocksatz verfasst sein und muss je nach Typ der Prüfungs- bzw. Abschlussarbeit folgenden Umfang haben: Hausarbeit zur Einführung  $\rightarrow$  15 Seiten; Hausarbeit zu Reflexion des Praxissemesters  $\rightarrow$  10-15 Seiten; Studienprojekt  $\rightarrow$  10-15 Seiten; Bachelorarbeit  $\rightarrow$  ca. 35 Seiten; Masterarbeit  $\rightarrow$  60-80 Seiten. Bei Hausarbeiten im Umfang von ca. 15 Seiten sollte der reine Textteil eine Zeichenanzahl von max. 35.000 (inkl. Leerzeichen) umfassen. Über-/unterschreiten Sie diese Vorgabe um mehr als 10%, wird die Arbeit nicht angenommen.
- **Schrifttyp** und Satzspiegel: 11p Arial, 12p Times New Roman oder 11p Calibri; Zeilenabstand: 1,5; Seitenränder: links 2,5 cm; rechts 3,5 cm; oben 2,5 cm; unten 2,0 cm. Stellen Sie bitte die Silbentrennung ein.
- **Fußnoten bzw. Anmerkungen**: 2pt kleiner als der übrige Text; einfacher Zeilenabstand; fortlaufende Nummerierung; abgesetzt durch eine Fußnotentrennlinie. Nutzen Sie Fußnoten für zusätzliche Hinweise, Kommentare, Link-Angaben usf. Fußnoten werden nicht für die Zitation verwendet (vgl. unten III. Zitierweise und Bibliografie)
- Hervorhebungen und Kennzeichnungen: wörtliche Zitate in doppelten Anführungszeichen; Zitate in Zitaten in einfachen Anführungszeichen; Hervorhebungen erfolgen (auch als Abgrenzung zu Zitaten) nicht mit Anführungszeichen, sondern durch Kursivsetzungen; Werktitel und Fachbegriffe werden ebenfalls kursiv gesetzt; , uneigentliches' Sprechen in einfachen Anführungszeichen; besondere Auszeichnungen: /Phoneme in IPA/; [Phone in IPA]; <Grapheme>; Fehlschreibungen \* Könik (Lernendenschreibung für König).
- Gendersensible Sprache: Die Universität Bielefeld setzt sich für eine "wertschätzende, faire und diskriminierungsfreie Kommunikation" ein - zu der auch eine gendersensible Schriftsprache gehört. Für studentische Arbeiten schlagen wir daher, den Empfehlungen der Universität folgend, die Verwendung des Gendersternchens vor, um so "zu einer Gleichberechtigung und Sichtbarkeit aller Geschlechtsidentitäten" beizutragen.

IV. Zitierweise und Bibliografie

 Wenn Sie mit einer Literaturverwaltungssoftware arbeiten (z.B. citavi oder Zotero), nutzen Sie bitte den APA-Stil (d.h. die Zitierweise der American Psychological Association).

 Hinweise der [Universität Bielefeld](https://www.uni-bielefeld.de/verwaltung/refkom/gendern/index.xml) zu gender- gerechter Sprache

 Angebote zu [Literaturverwaltungs](https://www.uni-bielefeld.de/ub/learn/refman) -software

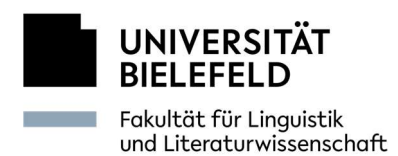

- Sofern Sie nicht mit einer Literaturverwaltungssoftware arbeiten, verwenden Sie die Harvard-Zitierweise nach folgendem Muster:
	- <sup>\*</sup> Direktes Zitieren: ... legt er eine "Erweiterung des Textbegriffes" (Maiwald 2005, 102) nahe.
	- Indirektes Zitieren: ... solle nun nach PISA umgesetzt werden (vgl. Bekes 2012, 15).
	- Auslassungszeichen "[…]" stehen lediglich im direkten Zitat, nicht an dessen Rändern
	- Film- und Hörbuchzitate unter Verwendung des Timecodes, z.B.: (Nolan 2012, 02:12:45) oder (02:12:45) oder (CD II/5, 2:23)
- Für Quellenhinweise zu Zitaten aus Primärtexten genügt es, sofern sie eindeutig einem Werk zugewiesen werden können, nur die Seitenzahl in Klammern anzugeben. Beispiel: "Du bist nicht wie wir." (12)
- Wörtliche Zitate über mehr als zwei Zeilen: links und rechts um ca. 1cm als Block einrücken, einfacher Zeilenabstand, einheitlich in kleinerer Schriftgröße, ohne Anführung.
- Bei wiederholten Verweisen auf bereits zitierte Quellen sind Kürzel wie "a.a.O.", "ibid." oder "item" zu vermeiden. Wird direkt aufeinanderfolgend aus derselben Quelle zitiert, verwenden Sie: (ebd., 15) bzw. (vgl. ebd., 15).
- Das Literaturverzeichnis ist das letzte Kapitel der Hausarbeit und zu unterteilen in Primärund Sekundärliteratur (Internetquellen alphabetisch integriert), Abbildungsverzeichnis sowie Audiografie, Videografie, Theatrografie und Computerspiele/Apps. Es wird jeweils alphabetisch nach Nachnamen sortiert. Jeder ins Verzeichnis aufgenommene Titel muss mind. einmal im Text angeführt sein. Bei Sekundärliteratur kann auf die Verlagsangaben verzichtet werden, Primärliteratur (d.h. Schiller, Kafka, Steinhöfel usf.) ist dagegen immer mit Verlagsangaben zu versehen.
- **Eiteraturangaben in der Bibliografie** erscheinen in nachstehenden Formaten (bitte aber nicht nach den Subkategorien wie Monografie, Artikel etc. sortieren!). Mit \* gekennzeichnete Angaben werden nur gemacht, sofern sie verfügbar sind.

### 1. Primärliteratur

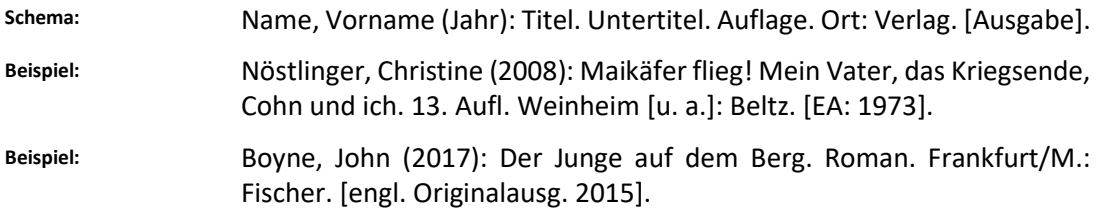

#### 2. Sekundärliteratur

#### Monografie

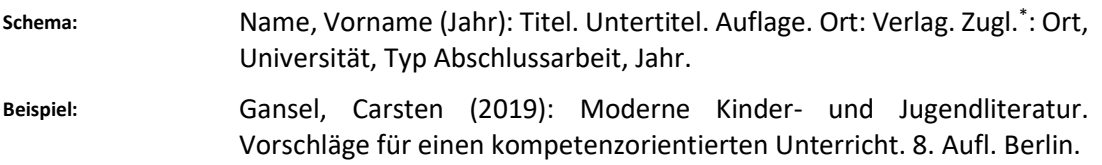

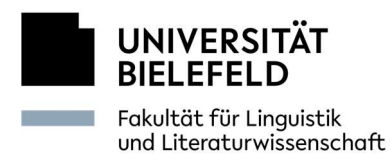

Beispiel: Betz, Dagmar (2001): Vergegenwärtigte Geschichte. Konstruktionen des Erinnerns an die Shoah in der zeitgenössischen Kinder- und Jugendliteratur. Baltmannsweiler. Zugl.: Hamburg, Univ., Diss., 2000.

#### Herausgeberschrift

Schema: Name, Vorname (Hg.) (Jahr): Titel. Untertitel. Auflage. Ort: Verlag, (Reihentitel; Bd. Nr.)\* .

Beispiel: Rösch, Heidi (Hg.) (2010): Literarische Bildung im kompetenzorientierten Deutschunterricht. Freiburg im Breisgau: Fillibach.

Beispiel: Dahrendorf, Malte (Hg.) 1999: Die Darstellung des Holocaust in der Kinder- und Jugendliteratur. Weinheim 1999 (Beiträge Jugendliteratur und Medien; 10. Beih.).

#### Artikel in Herausgeberschrift

Schema: Name, Vorname (Jahr): Titel. Untertitel. In: Name, Vorname (Hg.): Titel. Untertitel. Auflage. Ort: Verlag, Seitenzahlen.

Beispiel: Josting, Petra; Dreier, Ricarda (2013): Kinder- und Jugendliteratur im Literaturunterricht. In: Frederking, Volker; Krommer, Axel; Meier, Christel (Hg.): Taschenbuch des Deutschunterrichts. Bd. 2: Literaturund Mediendidaktik. 2., neu bearb. und erw. Aufl. Baltmannsweiler, 73- 101.

### Artikel in Zeitschrift

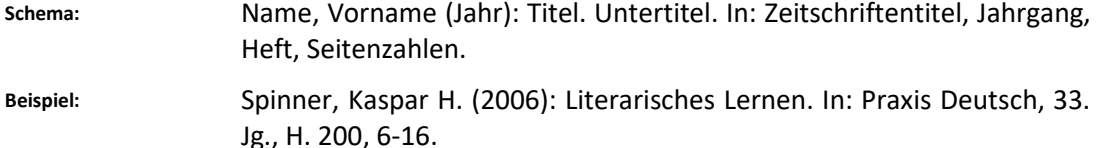

### Internetquellen

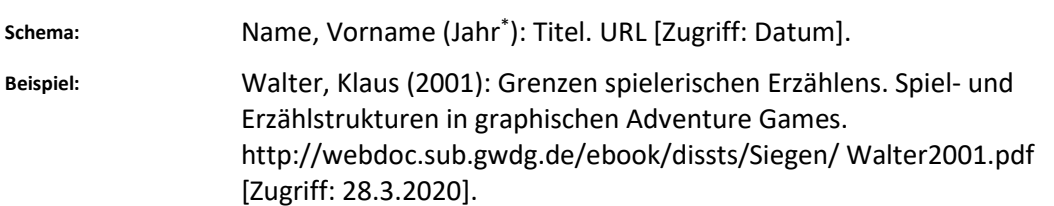

### 3. Filmografie

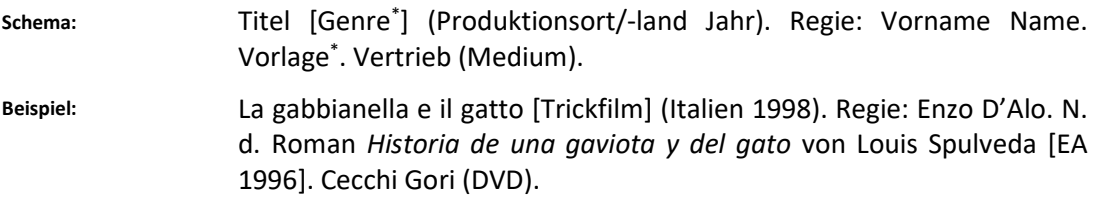

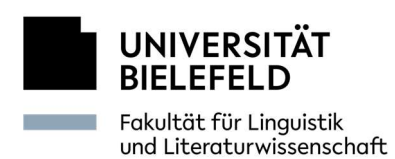

#### 4. Audiografie

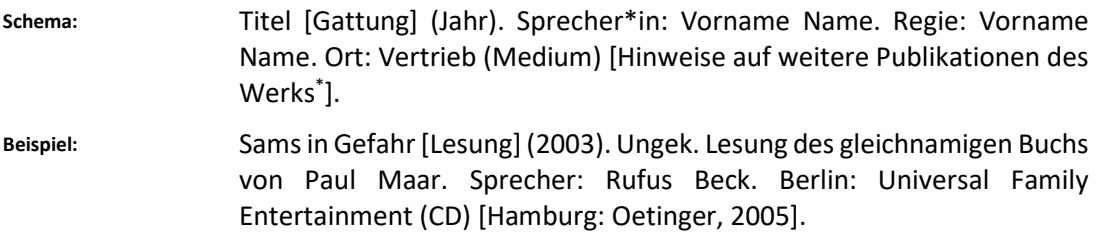

#### 5. Theaterstücke

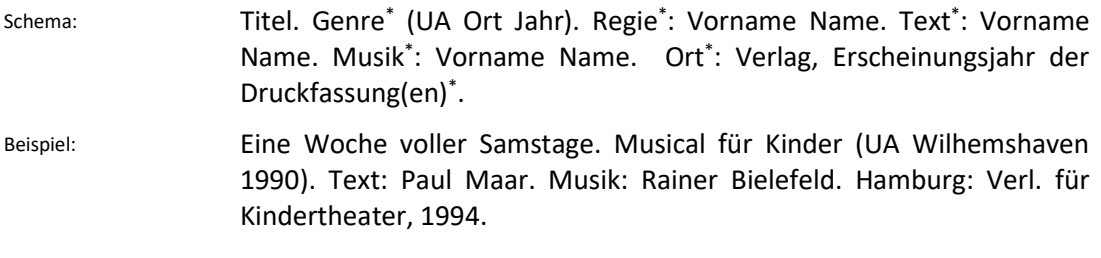

#### 6. Computerspiele und Apps

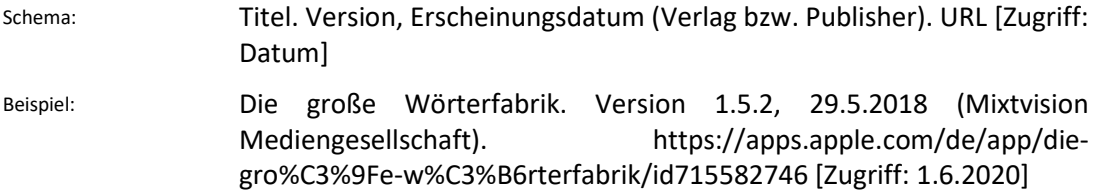

- Bei Literaturangaben ist außerdem zu beachten:
	- Eine Angabe der Auflage erfolgt nur, wenn es sich nicht um die erste Auflage handelt.
	- Bei mehreren Titeln desselben Autors mit gleichem Erscheinungsjahr schreibt man: 2013a/b/c etc.
	- Bei zwei und mehr Erscheinungsorten wird nach Nennung des ersten mit [u. a.] abgekürzt.
	- Bei mehreren Autor\*innen/Herausgeber\*innen sind sämtliche Namen anzuführen; die Trennung der Namen erfolgt mittels Semikolon.
	- Reihentitel werden in Klammern am Ende der Literaturangabe, aber vor ggf. angeführten Seitenzahlen, ergänzt: … (Reihentitel; Bd.-Nr.), 45-47.
	- Unvollständige Titelinformationen: ohne Verfasser\*in (o. V.); ohne Ort (o. O.); ohne Jahr (o. J.).

# V. Weitere Hinweise

Beachten Sie die Regeln der neuen Rechtschreibung. Dazu gehört auch die Kommasetzung. Es empfiehlt sich, die Hausarbeit nach Fertigstellung mit zeitlichem Abstand (mind. 48 Std.) nochmals zu lesen und sie von Dritten Korrektur lesen zu lassen, da man für die eigenen Fehler oft textblind ist. Grobe Verstöße gegen die sprachliche Richtigkeit haben gewichtige Notenabzüge zur Folge.

 Überblick zur Orthographie  $\rightarrow$  Fuhrhop 2009

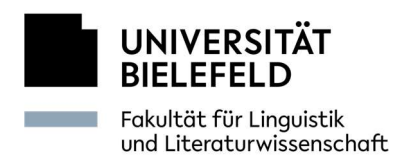

#### Hinweise zur Recherche:

- Bibliographie der Deutschen Sprach- und Literaturwissenschaften http://www.bdsl-online.de
- Bibliografien des Leibniz-Institut für Deutsche Sprache https://www.ids-mannheim.de/service/quellen/biblio
- Bibliothek für Jugendbuchforschung der Universität Frankfurt https://hds.hebis.de/jubufo/index.php
- Fachportal Pädagogik https://www.fachportal-paedagogik.de
- Internationale Bildungsforschung https://eric.ed.gov
- Germanistik im Netz http://www.germanistik-im-netz.de
- KiLiMM Datenbank zur Kinder- und JugendLiteraturforschung und -didaktik sowie zur Medienforschung und Mediendidaktik http://bibadmin.ub.uni-bielefeld.de/index.php

Beratungsangebote und Workshops:

- Literaturrecherche für Hausarbeiten (Germanistik, Uni Bielefeld) https://www.uni-bielefeld.de/ub/learn/tuitions/literaturrecherche\_hausarbeiten \_germanistik.xml
- Schreiblabor der Uni Bielefeld https://www.uni-bielefeld.de/einrichtungen/schreiblabor

### VI. Literatur

- Fuhrhop, Nanna (2009): Orthografie. 3., akt. Aufl. Heidelberg: Winter.
- Kruse, Otto (2018): Lesen und Schreiben. Der richtige Umgang mit Texten im Studium. 3., Aufl., Konstanz, München: UVK.
- Kühtz, Stefan (2012): Wissenschaftlich formulieren. Tipps und Textbausteine für Studium und Schule. Tübingen: Schöningh.
- Pohl, Thorsten (2007a): Studien zur Ontogenese des wissenschaftlichen Schreibens. Tübingen: Niemeyer (Reihe Germanistische Linguistik; Bd. 271).
- Pohl, Thorsten (2007b): Wissenschaftliches Einleiten systematisch und ontogenetisch. In: Doleschal, Ursula; Gruber, Helmut (Hg.): Wissenschaftliches Schreiben abseits des englischen Mainstreams/Academic Writing in Languages other than English. Frankfurt am Main: Lang (Sprache im Kontext; Bd. 25), 216-251.
- Pohl, Thorsten (2011): Wissenschaftliches Schreiben. Begriff, Erwerb und Förderungsmaximen. In: Der Deutschunterricht, 21. Jg., H. 5, 5-7.
- Pohl, Thorsten (2013): Die Seminararbeit. Eine Skizze ihrer institutionellen Rahmenbedingungen im 19. und beginnenden 20. Jahrhundert. In: Zeitschrift für Germanistik, 23. Jg., H. 2, 293-310.
- Schüler, Lisa (2018): Wissenschaftlich Argumentieren lernen durch Materialgestütztes Schreiben. In: Bushati, Bora.; Ebner, Christopher; Niederdorfer, Lisa; Schmölzer-Eibinger, Sabine (Hg.): Wissenschaftlich schreiben lernen – Diagnose und Förderung wissenschaftlicher Textkompetenz. Münster: Waxmann, 147-169.

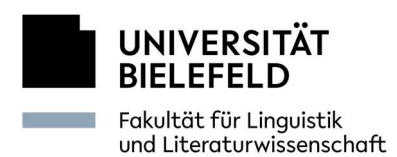

- \* Steinhoff, Torsten (2007a): Zum "ich"-Gebrauch in Wissenschaftstexten. In: Zeitschrift für germanistische Linguistik, Bd. 35, H. 1/2, 1–26.
- Steinhoff, Torsten (2007b): Wissenschaftliche Textkompetenz. Sprachgebrauch und Schreibentwicklung in wissenschaftlichen Texten von Studenten und Experten. Tübingen: Niemeyer (Reihe Germanistische Linguistik; Bd. 280).
- Steinhoff, Torsten (2008): Kontroversen erkennen, darstellen, kommentieren. In: Bons Iris; Gloning, Thomas; Kaltwasser, Dennis (Hg.): Festplatte für Gerd Fritz. Gießen: Justus-Liebig-Universität Gießen. http://www.festschrift-gerd-fritz.de/files/steinhoff\_2008\_ kontroversen\_erkennen\_darstellen\_und\_kommentieren.pdf [Zugriff: 09.06.2023].
- Steinseifer, Martin; Feilke, Helmuth; Lehnen, Katrin (Hg.) (2019): Eristische Literalität. Wissenschaftlich streiten – wissenschaftlich schreiben. Heidelberg: Synchron.